# **МУ "УПРАВЛЕНИЕ ОБРАЗОВАНИЯ МЕСТНОЙ АДМИНИСТРАЦИИ БАКСАНСКОГО МУНИЦИПАЛЬНОГО РАЙОНА" МУНИЦИПАЛЬНОЕ ОБЩЕОБРАЗОВАТЕЛЬНОЕ УЧРЕЖДЕНИЕ «СРЕДНЯЯ ОБЩЕОБРАЗОВАТЕЛЬНАЯ ШКОЛА №1» С.П. КУБА-ТАБА БАКСАНСКОГО МУНИЦИПАЛЬНОГО РАЙОНА КАБАРДИНО-БАЛКАРСКОЙ РЕСПУБЛИКИ**

# СОГЛАСОВАНО

на заседании педагогического совета Протокол от 03.07.2023г. №9

**УТВЕРЖДАЮ** Директор МОУ «СОШ №1» с.п. Куба-Таба Приказ от 03.07.2023г. №144 ИТохтамышева И.З./

**Дополнительная общеобразовательная общеразвивающая программа технической направленности «Цифровое искусство VR»**

**Уровень программы:** базовый **Вид программы:** модифицированная **Адресат программы:** от 11 до 16 лет **Срок реализации программы:** 1 год- 72 часа **Форма обучения:** очная **Автор - составитель:** Лигидова Рая Мусовна педагог допобразования

с.п. Куба-Таба, 2023г

#### **Раздел №1 «Комплекс основных характеристик образования: ПОЯСНИТЕЛЬНАЯ ЗАПИСКА**

 Дополнительная общеобразовательная общеразвивающая программа «Цифровое искусство VR» является программой технической направленности**.**

**Уровень программы:** базовый.

**Вид программы:** модифицированная.

Программа разработана согласно требованиям следующих нормативных документов:

1. Федеральный закон от 29.12.2012 г. № 273-ФЗ «Об образовании в Российской Федерации» (далее - ФЗ № 273);

2. Национальный проект «Образование»;

3. Концепция развития дополнительного образования детей до 2030 года от 31.03.2022 г. № 678-р (далее - Концепция);

4. Распоряжение Правительства Российской Федерации от 29.05.2015г. № 996-р «Об утверждении Стратегии развития воспитания в Российской Федерации до 2025 года»;

5. Письмо Министерства образования и науки Российской Федерации «О направлении информации» от 18.11.2015 г. № 09-3242 «Методические рекомендации по проектированию Дополнительных общеразвивающих программ (включая разноуровневые программы)»;

6. Постановление Главного государственного санитарного врача от 28.09.2020 г. № 28 «Об утверждении санитарных правил СП 2.4.3648-20 «Санитарно-эпидемиологические требования к организациям воспитания и обучения, отдыха и оздоровления детей и молодежи»;

7. Приказ Министерства просвещения Российской Федерации от 27.07.2022 г. № 629 «Об утверждении порядка организации и осуществления образовательной деятельности по дополнительным общеобразовательным программам» (далее - Приказ 629);

8. Закон Кабардино-Балкарской Республики от 24.04.2014 г. № 23-РЗ «Об образовании»;

9. Методические рекомендации по разработке и реализации ГБУ ДПО «ЦНППМПР» РМЦ КБР 2022г.

10. Устав МОУ «СОШ №1» с.п. Куба-Таба.

11. Положение о деятельности Центра образования цифрового и гуманитарного профилей «Точка роста» при МОУ «СОШ №1» с.п. Куба-Таба.

 **Актуальность** программы заключается в получении учащимися начальных умений и навыков в области проектирования и разработки VR/AR контента и работы с современным оборудованием. Это позволяет детям приобрести представление об инновационных профессиях будущего: дизайнер виртуальных миров, продюсер AR игр, режиссер VR фильмов, архитектор адаптивных пространств, дизайнер интерактивных интерфейсов в VR и AR и др. В программе рассматриваются технологические аспекты реализации систем виртуальной и дополненной реальности: специализированные устройства, этапы создания систем VR/AR реальности, их компонентов, 3D-графика для моделирования сред, объектов, персонажей, программные инструментарии для управления моделью в интерактивном режиме в реальном времени.

 В основу программы «Цифровое искусство VR» заложены принципы практической направленности - индивидуальной или коллективной проектной деятельности.

Программа реализуется в рамках проекта «Точка роста».

 **Новизна** программы заключается в том, что в процессе освоения программы у учащихся формируются уникальные базовые компетенции в работе с современным компьютерным искусством путем погружения в проектную деятельность через освоение технологий мультимедии. Отличительной особенностью программы является то, что основной формой обучения является метод решения практических ситуаций.

 **Педагогическая целесообразность программы** заключается в том, что она является целостной и непрерывной в течение всего процесса обучения, позволяет учащемуся шаг за шагом раскрывать в себе творческие возможности и самореализоваться в современном цифровом мире. В процессе программирования дети получат дополнительные умения и навыки в области физики, механики, электроники и информатики. Использование дополненной и виртуальной реальности повышает мотивацию учащихся к обучению техническим наукам, в том числе в общеобразовательной школе.

#### **Адресат программы**:

**Программа адресована** детям от 11 до 16 лет.

**Срок реализации программы:** 1 год, 72ч, 36 недель.

#### **Режим занятий:**

**Занятия проводятся** 1 раз в неделю по 2 часа, продолжительность занятий - 40 минут, перерыв  $-10$  минут.

**Наполняемость группы**: 12-15 обучающихся.

#### **Форма обучения** – очная.

**Форма занятий:** групповая, фронтальная, индивидуальная.

 **Отличительная особенность программы** состоит в том, что содержание программы строится на основе работы с 3D графикой – одного из самых популярных направлений использования персонального компьютера. В процессе освоения программы, учащиеся осваивают азы трехмерного моделирования для создания собственной виртуальной и дополненной реальности. В программе реализуется возможность обучения 3D графике в программном обеспечении, находящемся в свободном доступе, - Blender. При демонстрации возможностей имеющихся устройств используются мультимедийные материалы, иллюстрирующие протекание различных физических процессов, что повышает заинтересованность учащихся к данному виду деятельности

**Цель программы:** сформировать у учащихся начальные умения и навыки в работе с цифровым искусством через погружение в виртуальную реальность.

## **Задачи:**

# **Личностные:**

- сформировать у учащихся умение работать в коллективе, эффективно распределять обязанности;

- воспитать ответственное отношение к результатам своей работы;

- развить коммуникативные навыки.

## **Предметные:**

-дать понятие о цифровом искусстве через погружение в виртуальную реальность;

-развить представление о конструктивных особенностях и принципах работы VR/ARустройств;

-дать учащимся базовые навыки работы с компьютерными программами и дополнительными источниками информации.

#### **Метапредметные:**

.

- развить память и мышление;
- сформировать направления профессиональной ориентации у учащихся;
- развить интерес к проектной деятельности;
- развить мотивацию к изучению цифрового искусства.

# **УЧЕБНЫЙ ПЛАН**

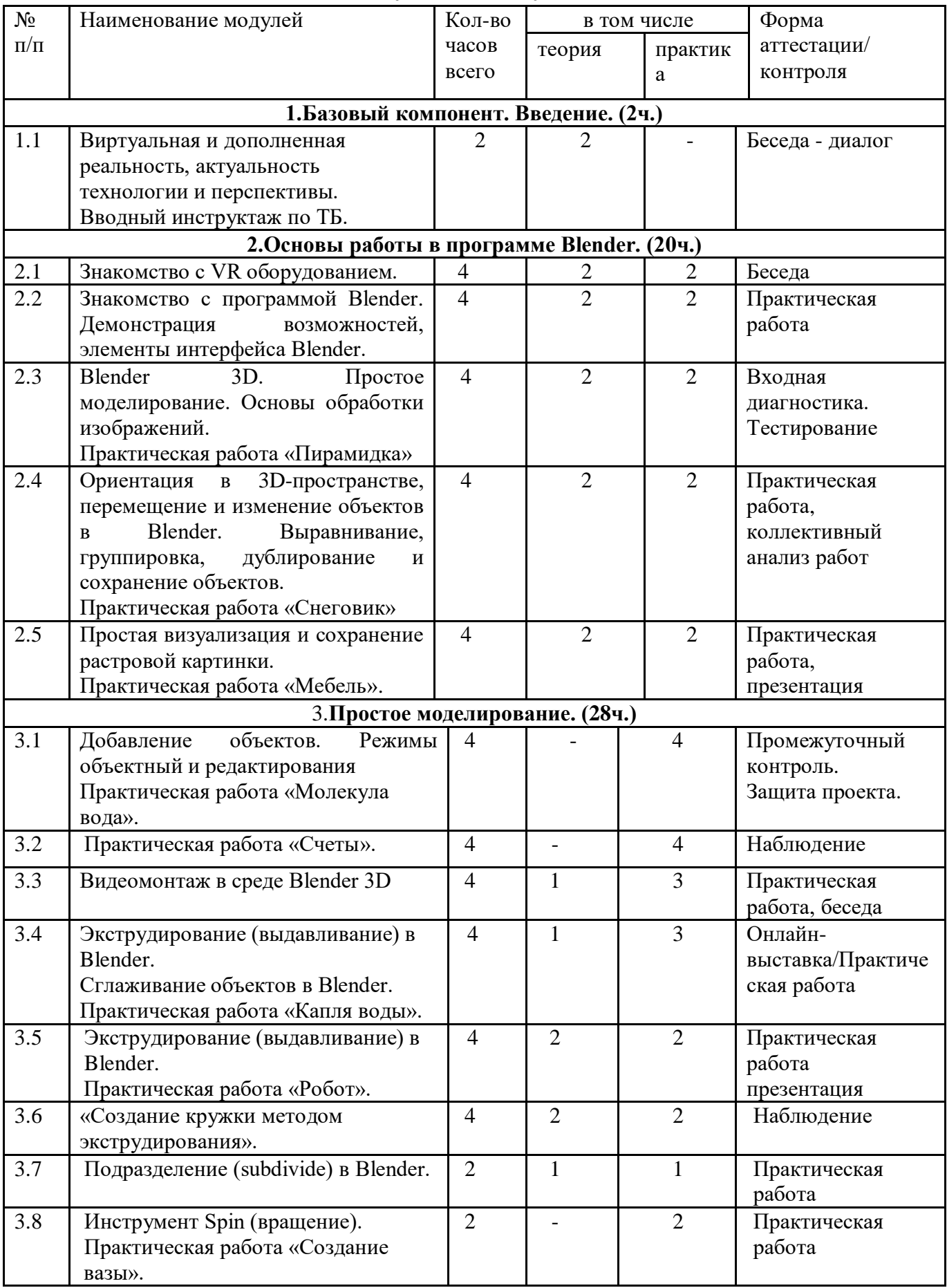

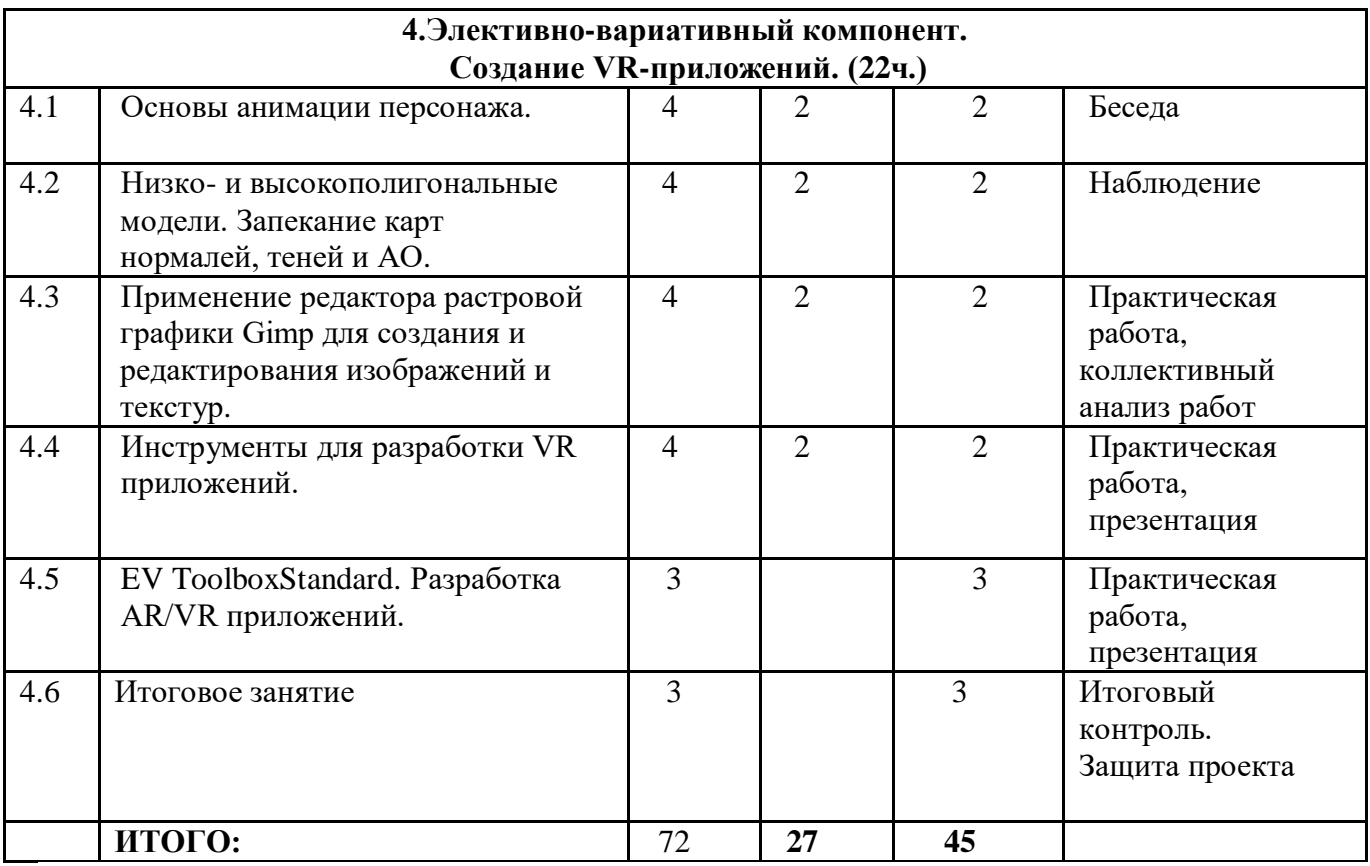

# **СОДЕРЖАНИЕ УЧЕБНОГО ПЛАНА**

# **1. Базовый компонент. Введение. (2ч.)**

**1.1. Виртуальная и дополненная реальность, актуальность технологии и перспективы. Вводный инструктаж по ТБ. (2 ч.)**

*Теория:* Понятие «моно/стерео», активное/пассивное стерео. Правила обращения со шламами и очками. Обзор современных систем виртуальной и дополненной реальности.

**2. Основы работы в программе Blender. (20ч.)**

**2.1**. Знакомство с оборудованием.

*Теория:* Знакомство с оборудованием.

*Практика:* Знакомство с программой Blender. Демонстрация возможностей, элементы интерфейса Blender. Основы обработки изображений. Примитивы.

**2.2. Знакомство с программой Blender. Демонстрация возможностей, элементы интерфейса Blender. (4 ч.)**

*Теория:* Знакомство с пользовательским интерфейсом и структурой окон Blender 3D. Координатные оси. Вершины, ребра, грани. Назначение инструментов в Blender 3D. Скульптурный режим.

*Практика:* Ориентация в 3D-пространстве, перемещение и изменение объектов в Blender. Выравнивание, группировка и сохранение объектов. Простая визуализация и

сохранение растровой картинки.

**2.3. Blender 3D. Простое моделирование. Основы обработки изображений. Практическая работа «Пирамидка» (4ч.)**

*Теория:* Вершины, ребра, грани. Назначение модификаторов в Blender 3D.

*Практика:* Добавление объектов. Режимы объектный и редактирования.

**2.4. Ориентация в 3D-пространстве, перемещение и изменение объектов в Blender. Выравнивание, группировка, дублирование и сохранение объектов. Практическая работа «Снеговик»** 

*Теория:* Понятие игрового цикла. Стандартные функции, применяемые для инициализации игры и выполняющиеся на события «Прорисовка кадра» и «Присчет физики». Структура объявления переменных. Способы объявления переменных различных типов. Необходимость использования и объявление массивов данных. Условные операторы, синтаксис. Циклы.

*Практика:* Добавление объектов. Режимы объектный и редактирования. Создание объекта «Снеговик».

# **2.5. Простая визуализация и сохранение растровой картинки. Практическая работа «Мебель». (28 ч.)**

*Теория:* Понятие игрового цикла. Стандартные функции, применяемые для инициализации игры и выполняющиеся на события «Прорисовка кадра» и «Присчет физики». Структура объявления переменных. Способы объявления переменных различных типов. Необходимость использования и объявление массивов данных. Условные операторы, синтаксис. Циклы.

*Практика:* Объявление переменных различных типов, а также массивов данных. Написание условных переходов. Использования циклов. Создание объектов типа «Спрайт» и объектов столкновения. Перемещение объектов с помощью скрипта. Обработка пользовательского ввода. Работа с камерой. Использование встроенного физического движка. Динамическое создание и удаление объектов.

# **3. Элективно-вариативный компонент. Создание анимационного фильма (22 ч.)**

**3.1.**Добавление объектов. Режимы объектный и редактирования Практическая работа «Молекула вода».

*Теория:* Экструдирование (выдавливание) в Blender. Сглаживание объектов в Blender.

*Практика:* Экструдирование (выдавливание) в Blender. Подразделение (subdivide) в Blender. Инструмент Spin (вращение). Модификаторы в Blender. Логические операции

Boolean. Базовые приемы работы с текстом в Blender. Практическая работа «Молекула воды». **3.2. Практическая работа «Счеты». (4ч.)**

*Теория:* Экструдирование (выдавливание) в Blender. Сглаживание объектов в Blender. *Практика***:** «Счеты».

# **3.3.Видеомонтаж в среде Blender 3D (4ч.)**

*Теория:* Раскладка окон «VideoEditing» / Назначение окон «Редактор видеоряда», «Редактор графов», «Временная шкала». Разница между жестким и мягким разрезом. Виды стрипов эффектов. Ключевые кадры.

*Практика:* Загрузка отснятого материала в Редактор видеоряда. Синхронизация аудио и видео дорожек. Резка и монтаж исходного видеоролика. Наложение

простейших эффектов перехода при смене сцены. Общие знания о возможностях Blender 3D, при использовании его в качестве видео редактора. Навыки редактирования видеоматериала и создание простейших эффектов. **3.4. Экструдирование (выдавливание) в Blender. Сглаживание объектов в Blender. Практическая работа «Капля воды».** 

*Теория:* Экструдирование (выдавливание) в Blender. Подразделение (subdivide) в Blender. *Практика:* Практическая работа «Капля воды».

**3.5. Экструдирование (выдавливание) в Blender. Практическая работа «Робот». (4 ч.)** *Теория:* Экструдирование (выдавливание) в Blender. Подразделение (subdivide) в Blender. *Практика:* Практическая работа «Робот».

**3.6. «Создание кружки методом экструдирования». (4 ч.)**

*Практика:* Создание кружки методом экструдирования.

# **3.7. Подразделение (subdivide) в Blender. (2 ч.)**

*Теория:* Подразделение (subdivide) в Blender. Инструмент Spin (вращение). Модификаторы в Blender. Логические операции. Базовые приемы работы с текстом в Blender

*Практика:* Навыки работы с основными инструментами для редактирования растровых изображений.

# **3.8. Инструмент Spin (вращение). Практическая работа «Создание вазы». (2 ч.)**

*Теория:* Изучение инструмента Spin (вращение) в приложение Blender. *Практика:* Практическая работа «Создание вазы».

**4. Элективно-вариативный компонент. Создание VR-приложений (22 ч.)**

**4.1.Основы скелетной анимации персонажа (4 ч.)**

*Теория:* Необходимость вспомогательного объекта типа «Скелет» для создания анимации. Создание антропоморфного персонажа с использованием модификаторов «Отражение»,

«Скелетная оболочка» и «Подразделение поверхности». Создание объекта типа «скелет», создание связи потомок – родитель. Прямая и инверсная кинематика, ключевые кадры.

### **4.2. Низко - и высокополигональные модели. Запекание карт нормалей, теней и AO (4 ч.)**

*Практика:* Создание пары объектов с низкой и высокой детализацией. Создание UVразвертки для объекта с низкой детализацией. Запекание текстурных карт, карт нормалей, теней и AO.

## **4.3. Применение редактора растровой графики Gimp для создания и редактирования изображений и текстур (4ч.)**

*Практика:* Возможности программы при редактировании изображений. Навыки работы с основными инструментами для редактирования растровых изображений.

# **4.4. Инструменты для разработки VR приложений (4 ч.)**

*Теория:* Интерфейсы игровых движков Unity3D. Общие сведения о структуре VR- проекта в Unity3D. Изучение структуры и внесение изменений в полностью функциональный демонстрационный VR- проект. Создание нового пустого проекта. Добавление VR- камеры, добавление ресурсов и скриптов. Запуск и тестирование готового проекта.

#### **4.5. EV ToolboxStandard. Разработка AR/VR приложений (3 ч.)**

*Теория:* Общие сведения о программе EV ToolboxStandard. Изучение интерфейса и набора функциональных возможностей программы, позволяющих создавать stand-alone проекты дополненной реальности различной степени сложности для разных платформ. *Практика:* Самостоятельное выполнение индивидуального учебного проекта под руководством педагога. Подготовка презентации выполненного проекта. Представление результатов разработки.

#### **4.6. Итоговое занятие**. **(3 ч.)**

*Теория:* Формирование идей индивидуальных проектов. Обсуждение, обмен мнениями. Формулирование цели и задач.

*Практика:* Самостоятельное выполнение индивидуального учебного проекта под руководством педагога. Подготовка презентации выполненного проекта.

# **Планируемые результаты**

**Личностные:** 

у учащихся:

-будет сформировано умение работать в коллективе, эффективно распределять обязанности;

- будет воспитано ответственное отношение к результатам своей работы;

- будут развиты коммуникативные навыки.

# **Предметные:**

у учащихся/учащиеся:

-будут сформированы первоначальные знания о цифровом искусстве через погружение в виртуальную реальность;

-будут иметь представление о конструктивных особенностях и принципах работы VR/ARустройств;

-будут сформированы базовые навыки работы с компьютерными программами и дополнительными источниками информации.

#### **Метапредметные:**

у учащихся:

- будут развиты память и мышление;
- будут сформированы направления профессиональной ориентации;
- будет развит интерес к проектной деятельности;
- будет развита мотивация к изучению цифрового искусства.

# **РАЗДЕЛ 2 КОМПЛЕКС ОРГАНИЗАЦИОННО-ПЕДАГОГИЧЕСКИХ УСЛОВИЙ, ВКЛЮЧАЮЩИХ ФОРМЫ АТТЕСТАЦИИ Календарный учебный график**

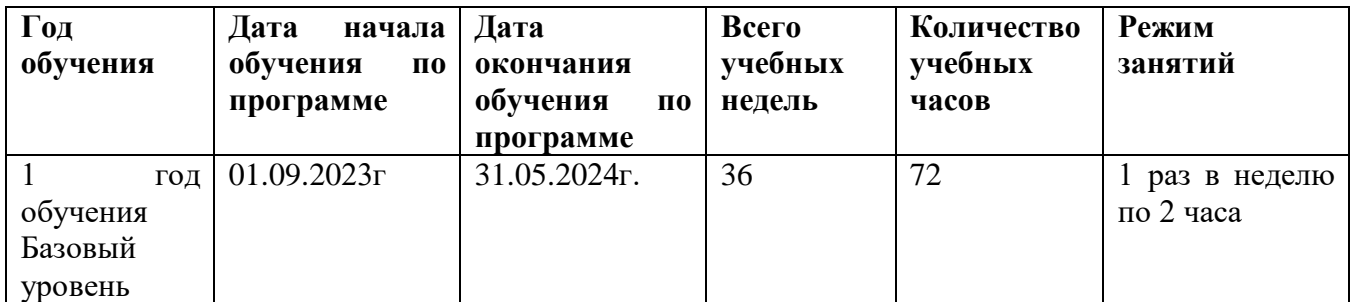

#### **Условия реализации программы:**

Реализация программы обеспечивается дидактическими и наглядными материалами, учебно-методическими комплексами.

**Кадровое обеспечение:** Высшее профессиональное образование или среднее профессиональное образование, соответствующей преподаваемому предмету, без предъявления требований к стажу работы, либо высшее профессиональное образование или среднее профессиональное образование и дополнительное профессиональное образование по направлению деятельности в образовательном учреждении без предъявления требований к стажуработы.

#### **Материально- техническое обеспечение программы:**

- Стол для педагога -1шт;
- $\bullet$  Стул-1шт;
- Компьютер для виртуальной реальности 6шт;
- Смартфон на системе Android 1шт;
- МФУ лазерное A4 формат 1шт;
- Программное обеспечение для разработки приложений с дополненной и виртуальной реальностью – 6ш;
- Карта памяти -1шт;
- Шлем виртуальной реальности;
- Графический планшет;
- Очки виртуальной реальности;
- Стол ученический двухместный 6шт;
- Стул ученический, регулируемый по высоте -12 шт.

#### **Формы аттестации**

– входной контроль;

– промежуточный контроль;

– итоговый контроль.

Входной контроль определения уровня умений, навыков, развития детей и их творческих способностей проводится в начале обучения в форме тестирования.

Промежуточная аттестация проводится после в конце первого полугодия в форме защиты проекта.

Итоговая аттестация проводится в конце года в форме защиты проекта.

# **Оценочные материалы**

опросник, тест, практические задания, проект.

 Защита проекта осуществляется путем выступления-презентации обучающимися или командой обучающихся. Защита должна включать в себя тему проекта, его цели и задачи, результаты, средства, которыми были достигнуты полученные результаты, протестировать программу. Можно использовать презентацию, которая может быть выполнена любым удобным наглядным показательным способом (видеоролик, презентации).

Основные критерии оценки проекта:

-Актуальность проекта(0-5 б)

-Использованные инструменты (0-5 б)

-Практическая реализация, получившийся результат(0-5 б)

-Качество/визуальная составляющая(0-5 б)

-Защита проекта (представление работы) (0-5 б)

Максимальное количество баллов за выполнение итогового проекта -25баллов.

### **Критерии оценки освоения программы по окончании обучения**

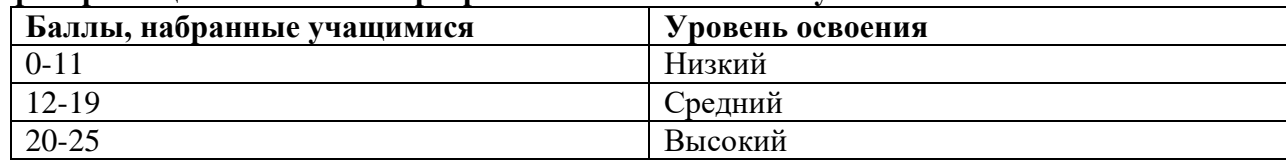

## **Методическое и дидактическое обеспечение программы:**

В образовательном процессе используются следующие методы:

- объяснительно-иллюстративный;
- метод проблемного изложения (постановка проблемы и решен её самостоятельно или группой);
- проектно-исследовательский;
- наглядный (демонстрация плакатов, схем, таблиц);
- использованиетехнических средств; просмотр видеоматериалов);
- практический (практические задания, анализ и решение проблемных ситуаций).

Выбор методов обучения осуществляется исходя из анализа уровня готовности обучающихся к освоению содержания модуля, степени сложности материала, типа учебного занятия. На выбор методов обучения значительно влияет персональный состав группы, индивидуальные особенности, возможности и запросы детей.

**Методы воспитания***:* мотивация, убеждение, поощрение, упражнение, стимулирование, создание ситуации успеха.

**Педагогические технологии:** индивидуализации обучения; группового обучения; коллективного взаимообучения; дифференцированного обучения; разноуровневого обучения; проблемного обучения; развивающего обучения; дистанционного обучения; игровой деятельности; коммуникативная технология обучения; коллективной творческой деятельности; решения изобретательских задач; здоровьесберегающая технология.

Здоровьесберегающая деятельность реализуется:

- через создание безопасных материально-технических условий;
- через включение в занятие динамических пауз, периодической смены деятельности обучающихся;
- через контроль педагога за соблюдением обучающимися правил работы за ПК;
- через создание благоприятного психологического климата в учебной группе в целом.

# **Формы организации учебного занятия**

 Занятия проводятся с использованием различных форм организации учебной деятельности (групповая, фронтальная, индивидуальная). Основной формой проведение учебных занятий является практическое занятие. Однако в ходе реализации программы, педагог вправе применять любую из доступных форм организации учебного занятия: беседа, защита проектов, игра, конкурс, конференция, лекция, «мозговой штурм», презентация.

### **Тематика и формы методических материалов**

 В зависимости от цели, задач, качества и актуальности учебно-методические материалы могут быть разных уровней и направлений, выполняться в разных формах: учебное, учебнометодическое и методическое пособие, методическая разработка, методические указания, рекомендации, презентации и др.

# **Дидактические материалы**

- сборник тестов и заданий для диагностики результативности реализации программы;

- видеофильмы, мультимедийные материалы, компьютерные программные средства;
- разработки занятий в рамках программы;
- методическая и учебная литература;
- интернет-ресурсы.

### **Алгоритм учебного занятия**

По структуре, занятие может быть построено таким образом:

- 1. Организационный момент 2 мин.
- 2. Проверочный 10 мин.
- 3. Основной 10 мин.
- 4. Практическая работа 15 мин.
- 5. Итог занятия 3 мин.

# **СПИСОК ЛИТЕРАТУРЫ**

# **Для педагога:**

- 1. Джонатан Линовес Виртуальная реальность в Unity. / Пер. с англ. Рагимов Р. Н. М.: ДМК Пресс, 2016. – 316 с.
- 2. Лавина Т. А., Роберт И. В. Толковый словарь терминов понятийного аппарата информатизации образования. М., 2006. 180 с.
- 3. Носов Н. А. Словарь виртуальных терминов // Труды лаборатории виртуалистики.
- 4. Прахов А.А. Самоучитель Blender 2.7. СПб.: БХВ-Петербугр, 2016. 400 с.
- 5. Тимофеев С. 3ds Max 2014. БХВ–Петербург, 2014. 512 с.
- 6. Труды Центра профориентации. Выпуск 7, Москва: Изд-во «Путь», 2000. 69 с.

# **Литература для детей**

- 1. Джонатан Линовес Виртуальная реальность в Unity. / Пер. с англ. Рагимов Р. Н. М.: ДМК Пресс, 2016. – 316 с
- 2. Прахов А.А. Самоучитель Blender 2.7. СПб.: БХВ-Петербугр, 2016. 400 с.
- 3. Тимофеев С. 3ds Max 2014. БХВ–Петербург, 2014. 512 с.

# **Интернет ресурсы:**

- 1. Blender 3D http://blender-3d.ru
- 2. Blender Basics 4-rd edition http://b3d.mezon.ru/index.php/Blender\_Basics\_4-th\_edition
- 3. Лаборатория линуксоида http://younglinux.info/book/export/html/72,12
- 4. Инфоурок ведущий образовательный портал России. Элективный курс «3D моделирование и визуализация» - [http://infourok.ru/elektivniy-kurs-d-modelirovanie-i-vizualizaciya-755338.html](https://www.google.com/url?q=http://infourok.ru/elektivniy-kurs-d-modelirovanie-i-vizualizaciya-755338.html&sa=D&source=editors&ust=1617628818859000&usg=AOvVaw0zawSY3ERYXSHMm7xFAYM-)
- 5. <https://www.anymp4.com/ru/video-editing/blender-video-editing.html>
- 6. **rus-linux.net**[›MyLDP/mm…blender-video-editing.html](http://yandex.ru/clck/jsredir?from=yandex.ru%3Bsearch%2F%3Bweb%3B%3B&text=&etext=2202._fAMSnuhYZJeki2s5P_pHwgxUbuOTyT_4aV--xU4_PIhAylPtDZCUgDATVDT2uFfjLUsn7j8byxigcWPZg8LC21nbmF2aXpqZmdqYmNsdnM.7f8bdd28d9d05d566fdac498175e2f5a0b46f57c&uuid=&state=RsWHKQP_fPE,&&cst=AxbTlK7nwx6hOtlFEVBANuwyt9NjeVq_sRco4POPXgI04htb8rkrVO7gayJ4pNZvBTJajWMKuMrX2Toduk89f2KIKied_ytfltezdpxAOmT-GJGKed0nAMJ4SjJMV_0ga6yUDRGjn9-4BFQIvjdZhSb50VbNrVjC3C8eGO6gVoD97nKrayjG7C6NttUBELLQgRLL897ehzWP4ErINh0Be04JCfoj7uquq0jo76EjjeLWZwJ4eYzCcCWQkJQws9WgVd_1uN4qjhQY3kHhqmFDhC1m-MLgba6TJQDHEyLY4ZPV087ltnik6DD6v0CIb-QVk1BFZTU06rFH95-QlULYPB1CTJJpfEqvE3U4DzMF6E4kDMSxWFZSq1DxWK48__65QoCz3SCfuDxZBAgqCPf5vHOD0fTfX4UgJICOXgEdpQ3SZEU7miwqEcpm-Iw-od_8ouVNMuqs5kGKzrn8Os5IBf46CCP1dBYxU3ticwBII6tw3eMla0bRIjhAJACrHOy6tfX9e95Yz99NMrb34qnudTPq-qMm8o8YCRZi5aCH_v9WN5zOdezjinIwCBvVB_u56a5YPOiSsxvmGwe3QUy5GrwOziP-ktQ9M4IkbQLQP7UGSmgM1k9fDFDCEx4WvdmqogCMOTnEBJGAhWbtR345RyvRfP0isHy5g9KoYQGb_YnugAVLHFyiK0brr_8MUbjbn1_JnXVf8NCta-Ve5LvF8CL-gVbXdJ1cH77VKag_qZLyjDzQpNBPOJrHpq-66Gl-9IalWE41U4wETmSAT0f9am8HoFnaDmf37SAFCYp9hL2roHdHyc7-iXnedVPPTaY_Vcjs_abcrupmvdCeCR7r7lyW2NvnUqPFvW-78SMSnt2pre8TYQD1nHDZpl5URPz0PEo-celwQdOPbf_KMc-rq1Lu9P4rFGpa-Lr6OfCzLX1QWPr5LQfKM-c6WWXo0nfvMcfhWdv3z337viHHACANjEDhUQTCk3CX4vVhUyVXNJnfFsfXXsh_IKs2S33e_8iVAZFEzjnaCX09byScbPWGW3EMBj2gNCAItH4hGzcciLoaG3R0zlAXyQ3uCJd5_Ox2qul1-sLJUzCZ9x-wYTXVW6dkZsGJW9E4TZxFku69rONkgIK62fSG1VzDOUoeaJuGC-PVLUoM5MgMwaIVDWkcuoZc68fuU18shPdlrFG9PnwOfdlJuRPOmsN-MsZoNACFPuB3QyoUDSRcnIvbSByC8szGI5waHz_s6ZWGGRkT1QNOU5xbOi2hLOPdJ-3mT8Ao9gTLW5rlK5q_TdT0b_zol6RyqXJoZxD9fo8MMWxaGo3965c21H40Lz3gFsWqHkoWE23N5TgRYuoM3UZyVol_tZRuNp-D0KvBwsmF_g5JDIagk-fGMRWlfxIkOO-eZ4JJtPoWNbSTatP2ksgFkDpEycbU4fmCJANF-_QuNusBVTBDzeWQQ1mraj2hS0Kzf-pX6ZdCVm-rRsJajT_H6KGhkrful2JKUwRmntBpFQIU1SH25zqprZMA05zBGHGskKCwAUnHfQsr5GWpUkSrCruoq5PKakgULIgsnHoOL9POFLPCGK6rktgh6Q,,&data=VzFITjJTUER3MkI4MEY5djBaZUVGX0xDZ3VjQV81R2w1S0pBNTVOYlB1WC1sOVVlY1JjLWhjTmdsblZzSmN2YVpjSW5PVm43Uko4WWw0ZlpiaUVZUFRsMkI0TGxpN0lRcmFuTzRtandhcFp6bGZyZ1dkejVOMFdMMzFlbUZzbjJUVExJTkVnNWFFc)
- 7. **3eed.ru**[›Blender 3D›Blender 3D. Video Editing](http://yandex.ru/clck/jsredir?from=yandex.ru%3Bsearch%2F%3Bweb%3B%3B&text=&etext=2202._fAMSnuhYZJeki2s5P_pHwgxUbuOTyT_4aV--xU4_PIhAylPtDZCUgDATVDT2uFfjLUsn7j8byxigcWPZg8LC21nbmF2aXpqZmdqYmNsdnM.7f8bdd28d9d05d566fdac498175e2f5a0b46f57c&uuid=&state=RsWHKQP_fPE,&&cst=AxbTlK7nwx6hOtlFEVBANuwyt9NjeVq_sRco4POPXgI04htb8rkrVO7gayJ4pNZvBTJajWMKuMrX2Toduk89f2KIKied_ytfltezdpxAOmT-GJGKed0nAMJ4SjJMV_0ga6yUDRGjn9-4BFQIvjdZhSb50VbNrVjC3C8eGO6gVoD97nKrayjG7C6NttUBELLQgRLL897ehzWP4ErINh0Be04JCfoj7uquq0jo76EjjeLWZwJ4eYzCcCWQkJQws9WgVd_1uN4qjhQY3kHhqmFDhC1m-MLgba6TJQDHEyLY4ZPV087ltnik6DD6v0CIb-QVk1BFZTU06rFH95-QlULYPB1CTJJpfEqvE3U4DzMF6E4kDMSxWFZSq1DxWK48__65QoCz3SCfuDxZBAgqCPf5vHOD0fTfX4UgJICOXgEdpQ3SZEU7miwqEcpm-Iw-od_8ouVNMuqs5kGKzrn8Os5IBf46CCP1dBYxU3ticwBII6tw3eMla0bRIjhAJACrHOy6tfX9e95Yz99NMrb34qnudTPq-qMm8o8YCRZi5aCH_v9WN5zOdezjinIwCBvVB_u56a5YPOiSsxvmGwe3QUy5GrwOziP-ktQ9M4IkbQLQP7UGSmgM1k9fDFDCEx4WvdmqogCMOTnEBJGAhWbtR345RyvRfP0isHy5g9KoYQGb_YnugAVLHFyiK0brr_8MUbjbn1_JnXVf8NCta-Ve5LvF8CL-gVbXdJ1cH77VKag_qZLyjDzQpNBPOJrHpq-66Gl-9IalWE41U4wETmSAT0f9am8HoFnaDmf37SAFCYp9hL2roHdHyc7-iXnedVPPTaY_Vcjs_abcrupmvdCeCR7r7lyW2NvnUqPFvW-78SMSnt2pre8TYQD1nHDZpl5URPz0PEo-celwQdOPbf_KMc-rq1Lu9P4rFGpa-Lr6OfCzLX1QWPr5LQfKM-c6WWXo0nfvMcfhWdv3z337viHHACANjEDhUQTCk3CX4vVhUyVXNJnfFsfXXsh_IKs2S33e_8iVAZFEzjnaCX09byScbPWGW3EMBj2gNCAItH4hGzcciLoaG3R0zlAXyQ3uCJd5_Ox2qul1-sLJUzCZ9x-wYTXVW6dkZsGJW9E4TZxFku69rONkgIK62fSG1VzDOUoeaJuGC-PVLUoM5MgMwaIVDWkcuoZc68fuU18shPdlrFG9PnwOfdlJuRPOmsN-MsZoNACFPuB3QyoUDSRcnIvbSByC8szGI5waHz_s6ZWGGRkT1QNOU5xbOi2hLOPdJ-3mT8Ao9gTLW5rlK5q_TdT0b_zol6RyqXJoZxD9fo8MMWxaGo3965c21H40Lz3gFsWqHkoWE23N5TgRYuoM3UZyVol_tZRuNp-D0KvBwsmF_g5JDIagk-fGMRWlfxIkOO-eZ4JJtPoWNbSTatP2ksgFkDpEycbU4fmCJANF-_QuNusBVTBDzeWQQ1mraj2hS0Kzf-pX6ZdCVm-rRsJajT_H6KGhkrful2JKUwRmntBpFQIU1SH25zqprZMA05zBGHGskKCwAUnHfQsr5GWpUkSrCruoq5PKakgULIgsnHoOL9POFLPCGK6rktgh6Q,,&data=VzFITjJTUER3MkI4MEY5djBaZUVGeFdmTlBaMjdHWUhCNUp2TWxkaVVaZlFZMFRfTEpaNXA4TUMxeGN2UU1uZy10ajNfUW42QUVTR0phbU1HQWhuR2hrcy0wLXVHZzhHOW9sRWd1dk1SQlNOY2JYMzEyS196eTBWVlBqUDFkMjdkZE1CbXhQZTRxX)
- 8. **my.mail.ru**[›list/vladomir5/video/\\_myvideo/5.html](http://yandex.ru/clck/jsredir?from=yandex.ru%3Bsearch%2F%3Bweb%3B%3B&text=&etext=2202._fAMSnuhYZJeki2s5P_pHwgxUbuOTyT_4aV--xU4_PIhAylPtDZCUgDATVDT2uFfjLUsn7j8byxigcWPZg8LC21nbmF2aXpqZmdqYmNsdnM.7f8bdd28d9d05d566fdac498175e2f5a0b46f57c&uuid=&state=RsWHKQP_fPE,&&cst=AxbTlK7nwx6hOtlFEVBANuwyt9NjeVq_sRco4POPXgI04htb8rkrVO7gayJ4pNZvBTJajWMKuMrX2Toduk89f2KIKied_ytfltezdpxAOmT-GJGKed0nAMJ4SjJMV_0ga6yUDRGjn9-4BFQIvjdZhSb50VbNrVjC3C8eGO6gVoD97nKrayjG7C6NttUBELLQgRLL897ehzWP4ErINh0Be04JCfoj7uquq0jo76EjjeLWZwJ4eYzCcCWQkJQws9WgVd_1uN4qjhQY3kHhqmFDhC1m-MLgba6TJQDHEyLY4ZPV087ltnik6DD6v0CIb-QVk1BFZTU06rFH95-QlULYPB1CTJJpfEqvE3U4DzMF6E4kDMSxWFZSq1DxWK48__65QoCz3SCfuDxZBAgqCPf5vHOD0fTfX4UgJICOXgEdpQ3SZEU7miwqEcpm-Iw-od_8ouVNMuqs5kGKzrn8Os5IBf46CCP1dBYxU3ticwBII6tw3eMla0bRIjhAJACrHOy6tfX9e95Yz99NMrb34qnudTPq-qMm8o8YCRZi5aCH_v9WN5zOdezjinIwCBvVB_u56a5YPOiSsxvmGwe3QUy5GrwOziP-ktQ9M4IkbQLQP7UGSmgM1k9fDFDCEx4WvdmqogCMOTnEBJGAhWbtR345RyvRfP0isHy5g9KoYQGb_YnugAVLHFyiK0brr_8MUbjbn1_JnXVf8NCta-Ve5LvF8CL-gVbXdJ1cH77VKag_qZLyjDzQpNBPOJrHpq-66Gl-9IalWE41U4wETmSAT0f9am8HoFnaDmf37SAFCYp9hL2roHdHyc7-iXnedVPPTaY_Vcjs_abcrupmvdCeCR7r7lyW2NvnUqPFvW-78SMSnt2pre8TYQD1nHDZpl5URPz0PEo-celwQdOPbf_KMc-rq1Lu9P4rFGpa-Lr6OfCzLX1QWPr5LQfKM-c6WWXo0nfvMcfhWdv3z337viHHACANjEDhUQTCk3CX4vVhUyVXNJnfFsfXXsh_IKs2S33e_8iVAZFEzjnaCX09byScbPWGW3EMBj2gNCAItH4hGzcciLoaG3R0zlAXyQ3uCJd5_Ox2qul1-sLJUzCZ9x-wYTXVW6dkZsGJW9E4TZxFku69rONkgIK62fSG1VzDOUoeaJuGC-PVLUoM5MgMwaIVDWkcuoZc68fuU18shPdlrFG9PnwOfdlJuRPOmsN-MsZoNACFPuB3QyoUDSRcnIvbSByC8szGI5waHz_s6ZWGGRkT1QNOU5xbOi2hLOPdJ-3mT8Ao9gTLW5rlK5q_TdT0b_zol6RyqXJoZxD9fo8MMWxaGo3965c21H40Lz3gFsWqHkoWE23N5TgRYuoM3UZyVol_tZRuNp-D0KvBwsmF_g5JDIagk-fGMRWlfxIkOO-eZ4JJtPoWNbSTatP2ksgFkDpEycbU4fmCJANF-_QuNusBVTBDzeWQQ1mraj2hS0Kzf-pX6ZdCVm-rRsJajT_H6KGhkrful2JKUwRmntBpFQIU1SH25zqprZMA05zBGHGskKCwAUnHfQsr5GWpUkSrCruoq5PKakgULIgsnHoOL9POFLPCGK6rktgh6Q,,&data=VzFITjJTUER3MkI4MEY5djBaZUVGeTZuYW00VmNZMnptOVBuLUl1U1ZNdnd4NEVlSjNiR21PZWkzUXdIOXVMT0QzdkxUTVZ0NmxZN1M4cVhXQVFmNGNjTFg3ZjhQd0FUZzFySEhKeEtraGF6cUN0ZzlfcHI2V2E2alhrUk4tM1BWek5MdU5udG9EW)